# **TAKING TEMPLATES ONE STEP FURTHER**

WITH OPAQUES TYPES AND GENERIC NTTPS

*May 7, 2021*

#### Joel FALCOU - Vincent REVERDY

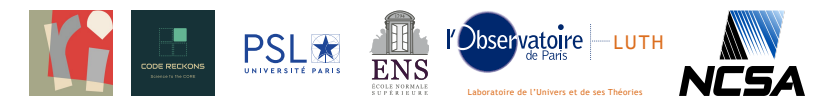

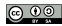

Powered by Markdeep and Markdeep-Slides

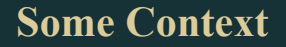

 $\overline{\phantom{0}}$ 

## **Why do we even array ?**

### **Computations as a science pillar**

- Simulations replaced experiments
- Fast computers are time machines
- Users are mainly scientists though

## **Enter the Matrix**

- A nD-array must be **fast**
- A nD-array must be **easy to use**
- A nD-array must be **expressive**

**How to design such a pervasive data structure ?**

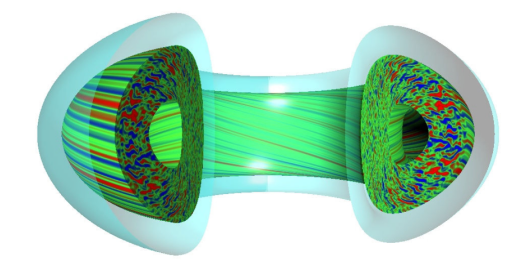

## **Challenges**

## **A proper nD-array must be fast**

- Must be usable with modern hardware (SIMD, GPGPU, ...)
- Abstractions should not hinder performances
- Must protect users from performance anti-patterns

### **A proper nD-array must be easy to use**

- Must be intuitive for numeric-savvy users
- Must be customizable for power users

### **A proper nD-array must be expressive**

- Numeric code should look numeric
- Combination of expressions should evaluate intuitively

## Existing solutions

#### View/container

- std::vector/std::array
- Boost.QVM
- $\bullet$  std::span
- $\bullet$  std:: mdspan

### **Expression-templates**

- $\bullet$  Blitz $\texttt{+}$
- $\bullet$  Eigen
- $\bullet$  NT<sup>2</sup>
- Armadillo
- Blaze

**Existing solutions**

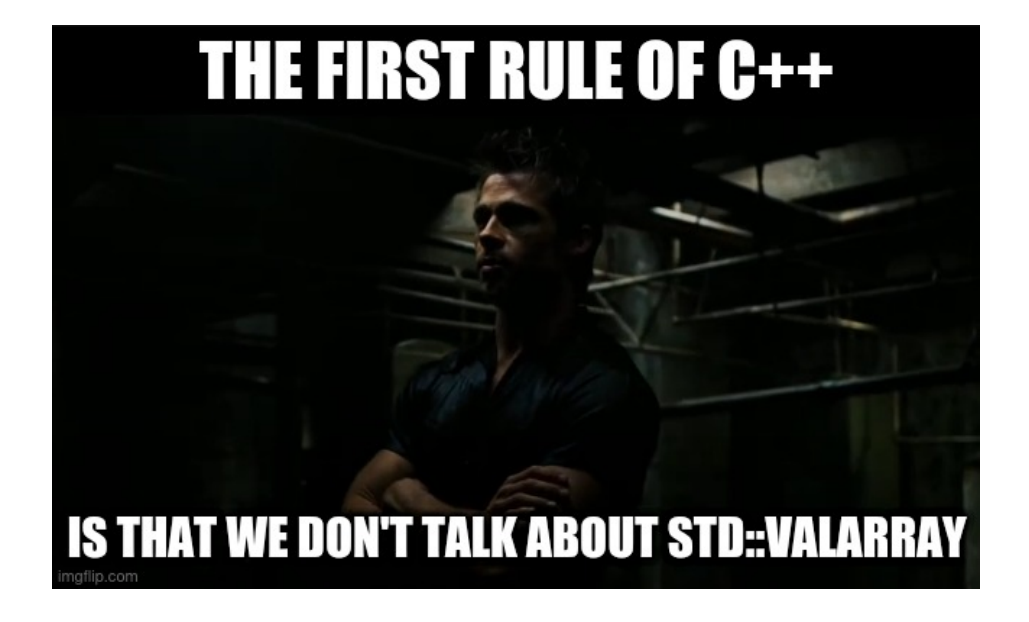

### **Concerns are to be separated**

- Lazy evaluation
- nD-array handling
- Customization protocols
- Hardware support

### **Concerns are to be separated**

- Lazy evaluation  $(C++Con 2019)$
- nD-array handling
- Customization protocols
- Hardware support (C++Europe 2021)

### **Concerns are to be separated**

- Lazy evaluation  $(C++Con 2019)$
- nD-array handling
- Customization protocols
- Hardware support  $(C++Europe 2021)$

#### **SOLVE EACH ISSUE IN ITS OWN SOFTWARE COMPONENT**

- Maximize re-usability
- No Monolith effect

### **Concerns are to be separated**

- Lazy evaluation  $(C++Con 2019)$
- nD-array handling
- Customization protocols
- Hardware support  $(C++E$ urope 2021)

**SOLVE EACH ISSUE IN ITS OWN SOFTWARE COMPONENT**

- Maximize re-usability
- No Monolith effect

**Today we will care about the nD-array handling and customization issues by dissecting our nD container library : kiwaku**

## **Exploiting Compile Time Information**

- Compilers need high-level information to enable high-quality optimization
- Users must be able to pass such information directly from the source

## **Why designing API is hard**

### **Exploiting Compile Time Information**

- Compilers need high-level information to enable high-quality optimization
- Users must be able to pass such information directly from the source

### **Source of Implementation Leaks**

- Untyped values as template parameters
- Rigid template API that limits library's evolution and usability
- Improper compile-time/runtime separation of concern

## **Why designing API is hard**

### **Exploiting Compile Time Information**

- Compilers need high-level information to enable high-quality optimization
- Users must be able to pass such information directly from the source

### **Source of Implementation Leaks**

- Untyped values as template parameters
- Rigid template API that limits library's evolution and usability
- Improper compile-time/runtime separation of concern

## **Examples**

- $-1$  as a dynamic size tag for std :: span/std :: mdspan
- **Eigen Matrix<typename Scalar, int Rows, int Cols>**
- Passing allocator as type+value instead of pure value

### **Runtime components handling**

- Full runtime components should be handled at runtime
- No need for type-based specification
- **Kiwaku solution: Opaque types**

## **Optimizations specifications:**

- Array and view behavior options must be trivial to setup
- Users should have access to an intuitive option passing API
- **Kiwaku solution: Keyword parameters**

## **Compile-time/Runtime Barrier**

- Compile-time options must have a rich semantic
- **Kiwaku solution: Non Type Template Parameters**

# **Tips #1 - Opaque Types**

#### **Kiwaku container constructors**

```
1  Dynamic array using the default allocator
2 kwk::array f 0a f, kwk::2D a 1 (kwk::of _5 hape(200, 200))3
4  Dynamic array using some other allocator
5 kwk::array<float,kwk::_2D> a2(kwk::of_shape(10,50), some_allocator{});
6
7  Allocator and data are copied to a1
8 \quad a1 = a2;
```
### **Challenges**

- How can we get rid of passing the allocator type as a template parameter ?
- Can we ensure proper copy and move semantic ?

### **Definition**

- A type is **opaque** if you can't see through it
- i.e the contents of its implementation is not accessible directly
- Such types are often implemented using **type-erasure**
- If users can't look at one type's internals, they are less opportunity for abstraction leaks

## **State of the Art**

- Based on Sean Parent's talk on [Polymorphism](https://tinyurl.com/seanparent)
- Use polymorphism as an implementation detail instead of as a first class property
- Provides a full Regular Type interface on top of the polymorphic behavior
- Does not require intrusive adaptation from user code

## **Definition**

- A type is **opaque** if you can't see through it
- i.e the contents of its implementation is not accessible directly
- Such types are often implemented using **type-erasure**
- If users can't look at one type's internals, they are less opportunity for abstraction leaks

## **Opaque type in the wild**

- FILE\*, the Great Old One
- $\bullet$  std:: any, std:: function among others
- Louis Dionne's Dyno: https://qithub.com/ldionne/dyno

## **Opaque Types in API Design**

### **Use Case: Dynamic Arrays**

- Allocation of semi-large to really-large numeric arrays
- Allocations are often out of critical path
- Few resizing and growth (no push\_back)
- Allocator can be more than just wrapping malloc/free

## **Our Setup**

- Each allocator is written as an Alexandrescu's Allocator
	- Deals with block of void $\star$
	- Knows about the size of the allocated block
	- Allocators can be chained/selected via arbitrary policies

## **Opaque Types in API Design**

### **Use Case: Dynamic Arrays**

- Allocation of semi-large to really-large numeric arrays
- Allocations are often out of critical path
- Few resizing and growth (no push\_back)
- Allocator can be more than just wrapping malloc/free

## **Our Setup**

- Each allocator is written as an Alexandrescu's Allocator
- Allocator definition on user side must be simple
	- No CRTP
	- No polymorphic base class

## **Opaque Types in API Design**

### **Use Case: Dynamic Arrays**

- Allocation of semi-large to really-large numeric arrays
- Allocations are often out of critical path
- Few resizing and growth (no push\_back)
- Allocator can be more than just wrapping malloc/free

## **Our Setup**

- Each allocator is written as an Alexandrescu's Allocator
- Allocator definition on user side must be simple
- Allocator must be SemiReqularType
	- No need to deals with complex traits
	- Allocators are just gonna be copied along their tables

#### **Basic Block of Memory**

```
1 struct block
\overline{2}3 explicit operator bool() const { return length \neq 0; }
4
5 friend bool operator\neq(block const& lhs,block const& rhs) noexcept:
6 friend bool operator (block const& lhs,block const& rhs) noexcept
7 {
8 return lhs.data r = rhs.data \& lhs.length r = rhs.length;
9 }
10
11 void reset() noexcept { *this = block{} }
12 void swap(block& other) \{ \ \nmid x \dots x \nmid \}13
14 void* data = nullptr;  Pointer to the allocated block of memory
15 std ptrdiff_t length = 0;  Size in bytes of the allocated block of memory
16 };
```
#### **A Simple malloc allocator**

```
1 struct heap_allocator
 2 {
3 [[nodiscard]] block allocate(std::ptrdiff_t n) noexcept
 4 {
5 return (n \neq 0) ? block{ malloc(n), n } : block{ nullptr, n };
6 }
7
8 void deallocate(block & b) noexcept { if(b.data) free(b.data); }
9
10 void swap(heap_allocator&) {}
11 };
```
- No virtual interface
- No complex CRTP-like definition

## **The any\_allocator**

- Uses Parent-style polymorphic object designs
- Distinct from std:: pmr:: polymorphic\_allocator (no memory\_resource)
- Provides an associated concept kwk: concepts: allocator

### **The Allocator Trifecta**

- A virtual API object
- A template adapter implementing said API
- A SemiReqularType wrapper

### **The allocator Concept**

- We require some allocate and deallocate functions
- $\bullet$  We expand upon std: semireqular and std: swappable

```
template<typename A>
2 concept allocator = std::semiregular < A>3 6& std::swappable<A>
4 68  requires(A a, block& b, std::ptrdiff_t n)
5 {
\delta { a.allocate(n) } \rightarrow std::same_as<block>;
7 { a.deallocate(b) };
8 };
```
### **The any\_allocator - Basic Virtual API**

- Only piece of polymorphism in the design
- Internal type to kwk:: any\_allocator

```
1 struct api_t
2 {
3 virtual ~api_t() {}  Obviously
4
5 virtual block allocate(std::size_t) = 0; // Actual allocator interface
6 virtual void deallocate(block&) = 0;  Actual allocator interface
7
8 virtual std unique_ptr<api_t> clone() const = 0;  Helper for polymorphic copy
9 };
```
**The any\_allocator - Template Adapter**

- Final class implementing api\_t
- Use concepts:: allocator to prevent errors

```
template<concepts::allocator T> struct model_t final : api_t
2 {
3 \qquad \text{model}_t() = \text{default};4 model_t(const T& t) : object(t) \{\}5 model_t(T&& t) : object(std::move(t)) \{\}6
7 block allocate(std::size_t n) override { return object.allocate(n);
8 void deallocate(block& b) override { object.deallocate(b); }
9 std:: unique_ptr<api_t> clone() const override { return std:: make_unique<model_t>(object); }
10
11 private:
12 T object;
13 };
```
### **The any\_allocator - SemiRegularType wrapper**

```
1 class any_allocator
\overline{2}3 struct api_t { /* ... */};
4 template<concepts::allocator T> struct model_t final : api_t { /* ...*/ };
5
6 std:: unique ptr<api t> data;
7
8 public:
9 any_allocator(any_allocator const& a) : data( a.data \rightarrow clone() ) \{\}10
11   All other obvious special members
12
13 template<typename T> any_allocator(T&& t) : data(make_model(std::forward<T>(t))) {}
14
15 void swap(any_allocator& other) noexcept { data.swap(other.data); }
16 [[nodiscard]] block allocate(std::size t n) { return data ->allocate(n): }
17 void deallocate(block& b) { data deallocate(b); }
18 };
```
## **Kiwaku Allocator - Benchmarks**

### **Rough [QuickBench](https://www.quick-bench.com/q/ahape-nLwLb1bdKqp5h2DfaIFgc)**

- Succession of allocate/deallocate of 16 Mb
- Scenario favorable to de-virtualization

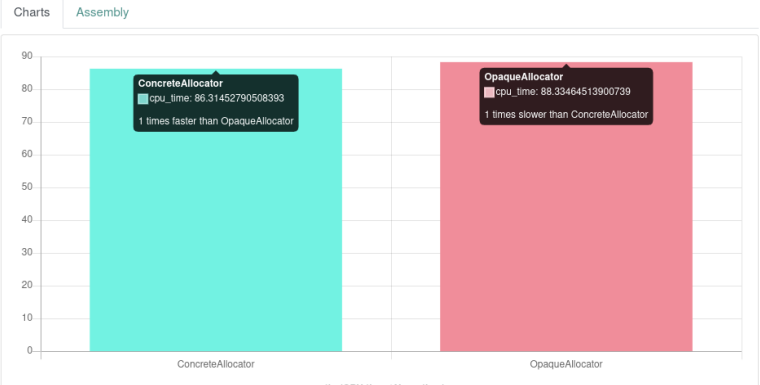

#### **More specific [nanobench](https://godbolt.org/z/qoY3qqvcG)**

- Multiple allocation of 16 Mb
- Single final deallocation
- Scenario unfavorable to de-virtualization

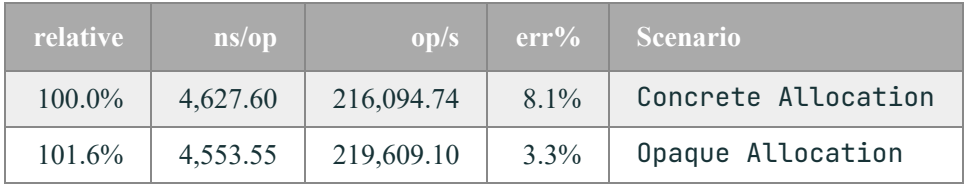

#### **More specific [nanobench](https://godbolt.org/z/qoY3qqvcG)**

- Multiple allocation of 256 b
- Single final deallocation
- Scenario unfavorable to de-virtualization

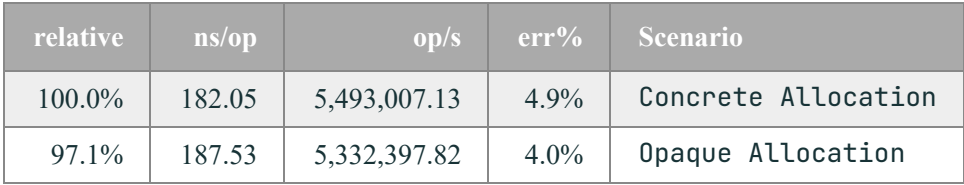

## **Opaque Types - Conclusion**

## **Simplify API by using Opaque Types**

- Allocator are no longer parts of the template type of tables
- Less rigid template API
- Good candidate to be pre-compiled (consider using LTO?)

## **What do we learn**

- $\bullet$  Building interface as a set of concrete type  $+$  Parent's polymorphic type is a win
- Easy to maintain and to extend for users
- Do your homework and benchmark!

## **Tips #2 - Keyword Parameters**

#### **Kiwaku container constructors**

```
1 using namespace kwk:: literals;
2
3  Dynamic array using the default allocator
4 kwk::array f 0a , kwk::2D a 1 (kwk::of _shape(200,200))5
6  Dynamic array using the some other allocator modeling concepts allocator
7 kwk::array<float,kwk::_2D> a2 ( "allocator"_kw = some_allocator{}
8 , "shape"_kw = kwk::of_shape(20,20)<br>9 );
 9 ); and the set of \mathcal{O}_i is the set of \mathcal{O}_i10
11  Allocator and data are copied to a1
12 a1 = a2;
```
### **Definition**

- Languages may provide a syntax to pass arguments to function based on their names
- Such parameters are called Keyword Parameters
- Ex: Python, C#

**Challenges in C++**

- Should they participate in mangling ?
- Which names of a parameters count?
- $\bullet$  See [N4172](http://www.open-std.org/jtc1/sc22/wg21/docs/papers/2014/n4172.htm)

### **Our Use Case**

- Passing parameters to array or view constructors to simplify API
- Passing constexpr parameters to array or view constructors type interface
- Keyword can be predefined
- A function should be able to restrict which keyword it accepts

## **Our Solution**

- RABERU: a library solution for keyword parameters
- Define keywords locally as constexpr instance of unique types
- Retrieve data from a keywords using a lambda as container
- Concepts can restrict the keyword to pass to a function

### **Defining a keyword**

- $\bullet$  rbr:: keyword acts as a keyword builder
- Keyword can be predefined
- The UDL syntax allow for local, on the spot keyword access

```
1 namespace kwk:: keyword
2 {
3  The rbr keyword inline variable generate a new keyword_type
      inline \; construm\; author auto shape = rbr:: keyword<struct shape option>;
5
6  The _kw UDL generate a keyword from the list of character of the string
7 inline constexpr auto allocator = "allocator"_kw;
8
9  Equivalent without UDL
10 inline constexpr auto allocator = rbr:: keyword<id_<'a','l','l','o','c','a','t','o','r'>>;
11 }
```
### **Binding a value to a keyword**

- keyword has a generic assignment operator
- This operator returns a *Linked\_value* constructed from the keyword
- The linked\_value is initialized with a lambda capturing the value of the parameters
- This lambda accept the keyword as a parameter and return the value

```
some function(shape = extent[4][6]);
```
### **Retrieving a value from a keyword**

- All keyword/value pairs are gathered in a overload like structure
- Every operator  $()$  of each pair is put back into the interface
- Fetching a value is simply done by calling this overload with the required keyword

#### **Binding a value to a keyword**

```
1 template<typename T> template<typename V>
2 constexpr auto keyword_type<T>:: operator=(V &&v) const noexcept
3 {
4 using type = keyword_type<T>;
5 if constexpr( std::is_lvalue_reference_v<V> )
6 {
7 return linked_value(*this, [&v](type const &) \rightarrow decltype(auto) { return v; });
8 }
9 else
10 {
11 return linked value ( *this
12 \begin{bmatrix} w = std::move(v)](type const &) \rightarrow V const & \{ return w; \} \end{bmatrix}\frac{13}{2} );
14 }
15 }
```
#### **Retrieving a value from a keyword**

```
1  Notify of an unsupported keyword
2 struct unknown key { template<typename ... T> unknown key(T &... ) {} };
3
4  Aggregate lambdas and give them a operator(Key)-like interface
5 template<typename ... Ts> struct aggregator : Ts...
6 {
\gamma constexpr aggregator(Ts \&...) noexcept : Ts(RBR_FWD(t)) ... {}
8 using Ts::operator()...9
10 template<typename K> constexpr auto operator()(keyword_type<K> const &) const noexcept
11 {
12  If not found before, return the unknown_key value
13 return unknown_key {};
14 }
15 };
```
## **The settings helper**

- settings takes care of type deduction from a pack of keyword parameters
- It provides function to detect a keyword in a list of keyword parameters
- It provides function to validate a list of keyword parameters
- It supports optional default value if a keyword is not found

## **keyword\_parameter and match**

- Allow for proper constraint of function with keyword parameters
- Enable non-trivial requires clause based on the presence of a given keyword

#### **The settings helper**

```
1 template<typename P0, typename P1>
2 auto replicate( P0 p0, P1 p1 )
3 {
4 using namespace rbr::literals;
5 auto const params = rbr::settings(p0,p1);
6
7 return std:: string( params["replication"_kw], params["letter"_kw]);
8 }
9
10 std::cout \ll replicate( "replication"_kw = 9, "letter"_kw = 'Z' ) \ll "\n";
```
### Ouput:

#### ZZZZZZZZZ

### **The settings helper**

```
1 template<typename... Params>
2 auto replicate( Params ... ps )
3 {
4 using namespace rbr::literals;
5 auto const params = rbr::settings(ps...);
6
7 return std::string( params["replication"_kw | 5 ]
8 , params["letter"_kw | '*']
 9 );
10 }
11
12 std::cout \ll replicate( "letter"_kw = 'Z' ) \ll "\n";
```
#### Ouput:

#### ZZZZZ

#### **The keyword\_parameter concept**

```
1 template<rbr::keyword_parameter... Params>
2 auto replicate( Params ... ps )
3 {
4 using namespace rbr::literals;
5 auto const params = rbr:: settings(ps);
6
7 return std::string( params["replication"_kw | 5 ]
8 (a) \alpha , params["letter"_kw [ '*']
 9 );
10 }
11
12 std::cout \ll replicate( "replication"_kw = 6 ) \ll "\n";
13 std::cout \ll replicate( 3.64 ) \ll "\n"; // won't compile
```
#### Ouput:

#### \*\*\*\*\*\*

#### **The match helper**

```
1 template<rbr:: keyword parameter ... Params>
2 requires( rbr::match<Params ...>::with("replication"_kw | "letter"_kw) )
3 auto replicate( Params ... ps )
 \overline{a}5 using namespace rbr::literals;
6 auto const params = rbr:: settings(ps);
7
8 return std::string( params["replication" kw | 5 ]
9 (a) \sqrt{2} , params["letter"_kw \left[ \begin{array}{cc} | & | & * \rangle \\ | & | & * \rangle \end{array} \right]\frac{10}{2} );
11 }
12
13 std::cout \ll replicate( "replication"_kw = 6 ) \ll "\n";
14 std::cout \ll replicate( "repilcation"_kw = 7 ) \ll "\n"; // won't compile
```
#### Ouput:

\*\*\*\*\*\*

## **Keyword Parameters - Conclusion**

#### **Flexible API with Keyword Parameters**

- Isolate common use cases from power users concerns
- Future proof and resistant to "oops I need to break the API" scenarios
- Compile cost low due to if constexpr and Concepts

## **What do we learn**

- Keyword parameters features set can be tailored to fit  $C++$
- Keyword parameters can be implemented in  $C++now$  as a library
- Try Raberu at https://qithub.com/jfalcou/ofw

# **Tips #3 - Generic NTTP**

## **Definition**

### **template <class T, int N> array**

## **Non-Type Template Parameter (NTTP) Before C++20**

- An integral type
- An enumeration type
- $\bullet$  A pointer type
- A pointer to member type
- $\bullet$  std:: nullptr\_t
- A lvalue reference type

## **Definition**

### **template <class T, int N> array**

## **Non-Type Template Parameter (NTTP) Since C++20**

- An integral type
- An enumeration type
- $\bullet$  A pointer type
- A pointer to member type
- $\bullet$  std:: nullptr\_t
- A lvalue reference type
- **A floating-point type**
- **A literal class type (with some restrictions)**

## **Opening a new era of template metaprogramming**

### **template <auto Value> class\_type**

## **Generic NTTPs + Expression Template = EDSL mini-compilers**

- $\bullet$  EDSL = Embedded Domain-Specific Language
- Capture arbitrary constexpr expression as NTTP
- Process them to generate a proper implementation

### **template <auto Expression> edsl\_compiler**

### **Challenge**

- Defining array shapes
- Supporting both runtime, compile-time and hybrid shapes
- Plot Twist : With A Single Type!

## **Defining an array shape**

## **Context**

- Arrays gather data in a n-dimensional grid
- The number of effective dimensions is supposed **known at compile time**
- The number of elements along each dimension may vary
- The number of elements along a given axis may be known at compile time
- The initial ordering of those sizes is **domain specific** and **arbitrary**

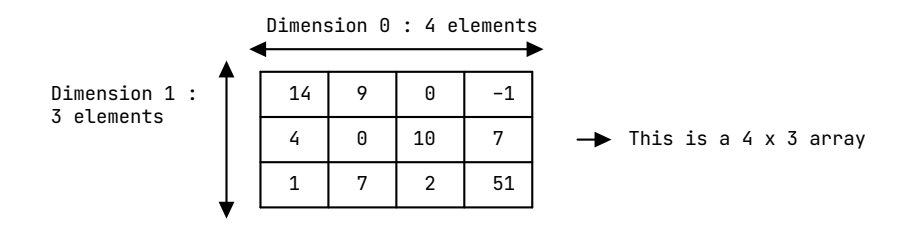

## **Removing code duplication with NTTPs**

#### **Handling static + runtime sizes of arrays**

- Option 1 : One type for shape, one for compile-time shape
- Option 2 : Verbose template hell

using my span = std:: mdspan<double, extents<3, 9, 7  $\gg$  ; using my other span = std::mdspan<double, extents<3, std::dynamic\_extent, 7>>;

### **Semantic-rich constexpr objects as NTTPs**

- If we want a compile-time shape, we make a constexpr shape
- High-Performance: constexpr AST manipulation and optimization
- Generic: unified interfaces (static/dynamic sizes)
- Expressive: terse + precise

## **Array shapes as NTTP**

### **Main idea**

- Design a extent type only caring about runtime size storage
- Make it usable as an NTTP
- Provides helpers to smooth definition of array

### **What we want to achieve**

```
1 array<float, _3D> x;  Uninitialized 3D array with dynamic size
2 array<float, _2D> y( 4, 6 );  2D array with dynamic size of 4x6
3 view<float, extent[4][3][1][2]> z(y.data());  4D view of y with static size of 4x3x1x2
4
5 array<float, extent[4]()[3]> a;  Uninitialized 3D array with size of 4x?x3
6 array<float, extent[4]()[3]> b( _[1] = 6 );  3D array with size of 4x6x3
7
8 constexpr auto s = extent()();  2D dynamic extent
9 array<float, s[10]> w;  Uninitialized 3D array with size of ?x?x10
```
## **Array shapes as NTTP**

### **Benefits**

- Unique type for static and dynamic extents
- sizeof(array) and sizeof(view) are minimal
- Safer and more expressive interface

## **What we want to achieve**

```
1 array<float, _3D> x;  Uninitialized 3D array with dynamic size
2 array<float, _2D> y( 4, 6 );  2D array with dynamic size of 4x6
3 view<float, extent[4][3][1][3]> z(y.data());  4D view of y with static size of 4x3x1x2
4
5 array<float, extent[4]()[3]> a;  Uninitialized 3D array with size of 4x?x3
6 array<float, extent[4]()[3]> b( _[1] = 6 );  3D array with size of 4x6x3
7
8 constexpr auto s = extent()();  2D dynamic extent
9 array<float, s[10]> w;  Uninitialized 3D array with size of ?x?x10
```
## **Shaper - Shaped definition Expression-template**

### **Challenge: Building a Shape with memory of its construction**

- Operator overloading for () and []
- Incrementally build the data storage of size
- Provides helpers to access said data

```
1 template <typename... Ds> struct shaper
2 {
3 // ...
4 template <typename ... X> constexpr auto append(X... x);
5
6 template <typename... Args>
7 constexpr shaper(shaper<Args > other, index_t i) : data_(other.append(i)) {}
8
9 constexpr shaper<Ds...,dynamic_size> operator()() const { return {*this, -1}; }
10 constexpr shaper<Ds..., static_size> operator[](index_t i) const { return {*this, i}; }
11
12 std:: array<index t, sizeof...(Ds)> data :
13 };
```
## **Extent - A Seed to grow shape trees**

#### **Defining extent definition helpers**

```
1 inline constexpr detail: shaper extent = \{\}:
2
3  Dynamic pre-rendered dimension shaper
4 inline constexpr auto OD = extent;
5 inline constexpr auto 1D = extent();
6 inline constexpr auto 2D = extent()();
7 inline constexpr auto -3D = extent()()();
8 inline constexpr auto 4D = extent()()()();
9
10  Dynamic nD short-cut
11 template<std::size t N>
12 inline constexpr auto _nD = []\text{std::size_t... } I\text{>(std::index_ssequence<I...>const&})13 {
14 return detail:: shaper<decltype(detail:: dynamic_size(I)) ... >{};
15 }(std::make index sequence<N>{});
16
17  Some static shortcuts
18 inline constexpr auto 3x3 = extent[3][3];
19 inline constexpr auto 4x4 = extent[4][4];20 inline constexpr auto rubiks_cube = extent[3][3][6];
```
## **Shape - Runtime storage for extent**

#### **Challenges**

```
1 template<auto Shaper> struct shape
\overline{2}3  Provide a compact storage for only runtime dimensions
4  ???
5
6  Proper lifecycle and construction API
7 shape(std::convertible_to<std::ptrdiff_t auto... );
8 shape(std::same_as<axis> auto... );
9
10  Proper access to the data in all cases (CT,RT,hybrid)
11 template<std::size_t I> constexpr std::ptrdiff_t get() const;
12 };
```
## **Shape - Runtime storage for extent**

#### **Challenge: Optimal storage and retrieval**

- Exploit the structure of the extent object
- Build a compile-time bitmap of index where size is known at compile-time
- Store only the limited amount of size informations

```
1 template<auto Shaper> struct shape
2 {
3 using size_map = decltype(Shaper.size_map());
4 static constexpr std:: ptrdiff t static size = Shaper.size();
5 static constexpr std::ptrdiff t storage size = static size - size map :: size:
6
7 using storage type = std::array<std::ptrdiff t,storage size>:
8
9 static constexpr bool is dynamic = storage size \geq 1:
10 static constexpr bool is fully dynamic = storage size = static size:
11 static constexpr bool is_fully_static = storage_size = 0;
12
13 storage type data :
14 };
```
## **Compile-time bitmap**

#### **Prototype and usage by shape**

```
1 template<typename... Ds> struct index list
\overline{2}3  How many static dimensions ?
4 static constexpr std::size_t size = (std::same_as<Ds, static_size> + ... );
5
6  is N a dimension we know at compile-time ?
7 static constexpr bool contains (std: size t N) noexcept
8
9  Find the runtime index of the Nth dimension runtime size
10 template<std::size t Size> static constexpr std::size t locate(std::size t N) noexcept;
11 }:
12
13 template<auto Shaper>
14 template<std::size t I> constexpr auto shaper<Shaper>::get() const noexcept
15 {
16 if constexpr(size map::contains(I))
17 return std::integral_constant<std::ptrdiff_t,Shaper.at(I)>{};
18 else
19 return storage_[size_map::template locate<static_size>(I)];
20 }
```
## **Exploiting NTTPs in Generative Programming Context**

#### **View builder : Deducing shape and stride from settings**

```
1 template <typename Type, auto... Settings>
2 struct view : view builder<Type, Settings ... > :: span
3 , view builder<Type,Settings ...>::access
4 \quad 4 \quad 4 \quad \ldots \quad *1 };
5
6 template <typename Type, auto... Settings>
7 struct view builder
8 {
9 static constexpr auto opt_ = rbr::settings(Settings...);
10
11 static constexpr auto shape = kwk:: shape< opt [ "shape" kw | 2D ] >{};
12 static constexpr auto stride = opt [ "stride" kw | shape .as stride() ];
13
14 static constexpr bool is_dynamic = shape_.is_dynamic;
15 static constexpr bool is fully static = shape .is fully static:
16
17 using span = detail::view_span<Type*>;
18 using access = detail::view\_access < happening stride_>;
19 };
```
#### **A sample view\_access specialization**

```
1  Everything is static, don't store anything
2  Expected sizeof of the view : sizeof(void*)
3 template<auto Shape, auto Stride>
4 requires( Shape.is fully static )
5 struct view_access<Shape, Stride>
6 {
7 using shape type = std::remove cvref t<decltype(Shape)>:
8 using stride_type = std::remove_cvref_t<decltype(Stride)>;
9
10 constexpr std::ptrdiff_t size() const noexcept { return Shape.numel(); }
11 constexpr auto shape() const noexcept { return Shape; }
12 constexpr auto stride() const noexcept { return Stride; }
13
14 template<typename... Int>
15 constexpr std::ptrdiff_t index(Int... is) const noexcept { return Stride.index(is...); }
16
17 void swap( view_access& other ) noexcept {}
18 };
```
#### **A sample view\_access specialization**

```
1  Optimization : runtime 1D shape + unit stride
2 // Expected sizeof of the view : sizeof(void*) + sizeof(std::ptrdiff t)
3 template<auto Shape, auto Stride>
4 requires( !Shape.is fully static \& Shape.static size = 1 \& Stride.is unit )
5 struct view_access<Shape, Stride>
6 {
7 using shape type = std::remove cvref t<decltype(Shape)>:
8 using stride type = std:: remove cyref t<decltype(Stride)>;
9
10 constexpr view_access( shape_type const& shp ) : shape_(shp) {}
11
12 constexpr std::ptrdiff_t size() const noexcept { return get<0>(shape_);
13 constexpr auto shape() const noexcept { return shape_;
14 constexpr stride_type stride() const noexcept { return {}; }
15 constexpr auto index(std::ptrdiff t is) const noexcept { return is;
16
17 void swap<sup>(</sup> view access& other ) noexcept { shape .swap( other.shape ); }
18
19 private:
20 shape_type shape_;
21 };
```
#### Impact o[n](https://godbolt.org/z/7T8b8P8Mc) code generation

```
1
      #include <kiwaku/container/view.hpp>
rac{2}{3}using namespace kwk;
\frac{4}{5}void loop( view<float, extent[16][16]> v )
6
      {
7
         \mathsf{for}(\mathsf{std}::\mathsf{ptrdiff\_t} \text{ i=0}; \mathsf{i}<\mathsf{v}.\mathsf{size}();\mathsf{++i})8
           v(i) \ast = v(i) + 3;9
     }
1
0
1
1
      void loop( float* v )
1
2
      {
1
3
         \text{for}(\text{std::ptndiff\_t i=0;i<16*16;++i})1
4
           v[i] *= v[i] + 3;
1
5
    }
```
#### Impact o[n](https://godbolt.org/z/7T8b8P8Mc) code generation

- Raw C code is auto-vectorized
- Direct access to the data
- No excess bloat

```
1
     loop(float*):
2
               movaps   xmm1,  XMMWORD  PTR  .LC0[rip]
3
               lea
                        rax, [rdi+1024]
4
     .
L
6
:
5
               movups  xmm0, XMMWORD PTR [rdi]
6
               movups  xmm2, XMMWORD PTR [rdi]
7
               a
d
d
                        r
d
i
,
1
6
8
               a
d
d
p
s
                        xmm0, xmm1
9
               mulps xmm0, xmm2
1
0
               movups
                        XMMWORD PTR [rdi-16], xmm0
1
1
               c
m
p
                        r
a
x
,
r
d
i
1
2
               j
n
e
                        .
L
6
1
3
               r
e
t
```
#### **Impact on code [generation](https://godbolt.org/z/7T8b8P8Mc)**

- Kiwaku code is also auto-vectorized
- No excess bloat
- Size information is carried in the mangling

```
1 loop(view<float, shaper<static_size, static_size>{std::array<long, 2ul>{long [2]{16l, 16l}}}>):
2 movaps xmm1, XMMWORD PTR .LC0[rip]
3 lea rax, [rdi+1024]
4 .L2:
5 movups xmm0, XMMWORD PTR [rdi]
6 movups xmm2, XMMWORD PTR [rdi]
7 add rdi, 16
8 addps xmm0, xmm1
9 mulps xmm0, xmm2
10 movups XMMWORD PTR [rdi-16], xmm0
11 cmp rax, rdi
12 ine .L2
13 ret
```
## **Generic NTTPs - Conclusion**

### **Open new possibilities in terms of design**

- Better APIs
- More generic interfaces
- Use of domain-specific information for high-levels of optimization

### **Multidimensional array shapes**

- Non-incremental approach
- Unified static/dynamic array abstraction
- Terse, rich, and natural syntax
- High-levels of optimization for numerical arrays

Consider generic NTTPs + Expression Template as EDSL compilers

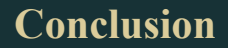

## **Summing up**

### **The Times, They are-a Changing**

- Like for C++11/14, C++17/20 is a game changer
- We now have tools to have better structured template code
- We can't go there by just incrementally changing existing code and practices

## **Lessons Learnt**

- Breaking the old patterns was fruitful
- API design improved by using user-centric mindset
- No noticable drop in performances

## **What's next**

### **Funky C++ Libraries and where to find them**

- Raberu : The Keyword Parameters library
	- Part of https://qithub.com/jfalcou/ofw
	- Released and kind stable
- Kiwaku: Containers Done Right :
	- $\bullet$  https://qithub.com/jfalcou/kiwaku
	- Still in pre-beta
	- Documentation pending

### **Looking forward**

- Kind genericity
- Circle like reflection?

# **Thanks for your attention !**